# Cisco 8941/8945

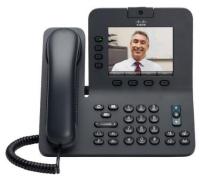

## **General Calling**

#### To Place a Call:

- 1. Lift the handset
- 2. Or for speakerphone press the New Call
- 3. Dial target number
- 4. Hang up the handset or press **End Call**
- 5. You can also use the **Speakerphone** anytime
- 6. Dial "9" to call outside numbers
- 7. Dial extension number to reach that extension

#### Directory:

- 1. Press Contacts button
- 2. Use Navigation pad to select Corporate Directory
- 3. Enter first/last name or extension number
- 4. Press **Submit** softkey

#### Transfer Calls:

- 1. Receive call
- 2. Press Transfer button
- 3. Dial extension
- 4. Press **Transfer** to complete
- Transfer Calls Directly to Voice Mail:
  - 1. Receive call
  - 2. Press Transfer button
  - 3. Dial \* in front of extension
  - 4. Press **Transfer** to complete
- Transfer Calls With Consultation:
  - 1. Receive call
  - 2. Press Transfer button
  - 3. Dial extension
  - 4. Announce desire to transfer call
  - 5. Press Transfer button again to complete

#### Conference Call:

- 1. Place first call
- 2. Press Conference button
- 3. Place second call
- 4. Wait for party to answer
- 5. Press Conference button again
- 6. To add more parties, repeat

### <u>Voicemail</u>

#### First Time Setup From Your Phone:

- 1. Press the **Message** button
- 2. Enter temporary PIN 12345
- 3. Follow setup instructions

#### Login to Voicemail From Your Phone:

- 1. Press the **Messages** button
- 2. Enter your PIN
- 3. Follow directions for options
- Access Voicemail From Another Phone:
  - 1. Press Messages button
  - 2. Press \* then your extension number

### 3. Enter your PIN

#### Access Voicemail From Outside:

- 1. Dial your direct line
- 2. Wait for voicemail to pick up
- 3. Hit \* during the greeting
- 4. Enter your extension number
- 5. Enter your PIN

### **Useful Information**

#### • Applications button:

- ✓ Call history- Keeps 150 most recent calls
- ✓ Preferences- 30 Ringtones, Contrast settings

#### • <u>Voicemail:</u>

- To bypass someone's greeting hit the # key, you'll be able to leave a message right away
- ✓ Speed up messages hit "6"
- ✓ Slow down messages hit "5"
- ✓ You can retrieve deleted messages up to 15 days after they were deleted
- $\checkmark$  The mail box can hold about 15 minutes
- ✓ You can have 2 voicemail greetings: Standard and alternate
- <u>Phone Tips:</u>
  - ✓ You can silence the ring by hitting the Volume down button when someone is calling
  - ✓ If someone doesn't pick up a call, use the Call Back soft key. It will alert you to redial when they become available
  - $\checkmark$  When you put a caller on hold music will play